# **WebDispatch Documentation**

*Release 1.0b1*

**Atsushi Odagiri**

November 18, 2014

#### Contents

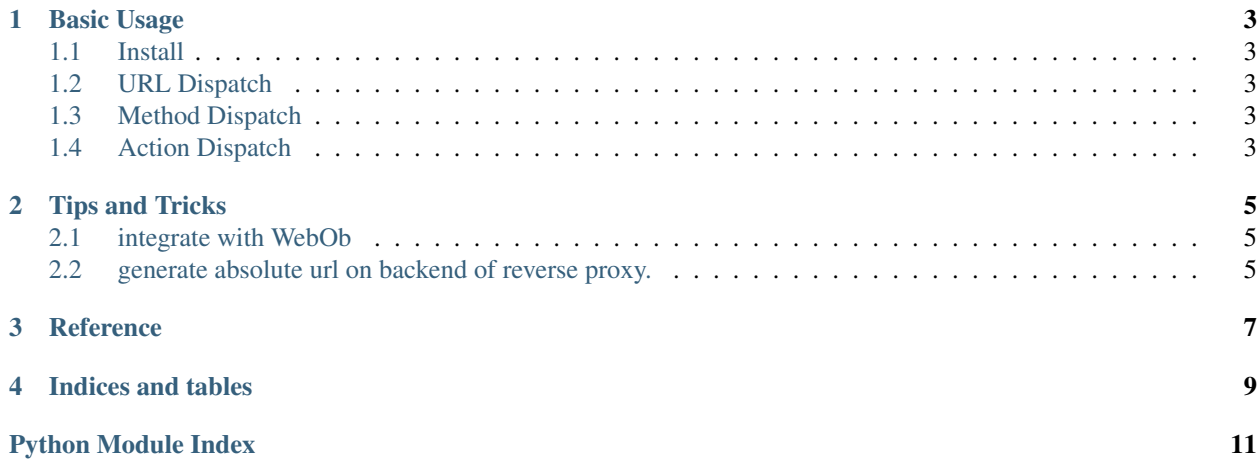

```
1 from webob import Request
2 from webob.dec import wsgify
3 from webdispatch import URLDispatcher
4 from webdispatch.mixins import URLMapperMixin
5
6 class MyRequest(Request, URLMapperMixin):
7 pass
8
9 app = URLDispatcher()
10
11 @wsgify(RequestClass=MyRequest)
12 def index(request):
13 url = request.generate_url("hello", xname="webdispatch")
14 return '<a href="%s">Hello</a>' % (url,)
15
16 @wsgify(RequestClass=MyRequest)
17 def hello(request):
18 return "Hello %s" % request.urlvars['xname']
19
20 app.add_url('home', '/', index)
21 app.add_url('hello', '/hello/{xname}', hello)
22
23 if __name__ == '__main__':
24 from wsgiref.simple_server import make_server
25
26 httpd = make_server('0.0.0.0', 8080, app)
27 httpd.serve_forever()
```
Contents:

# **Basic Usage**

# <span id="page-6-1"></span><span id="page-6-0"></span>**1.1 Install**

\$ pip install WebDispatch

# <span id="page-6-2"></span>**1.2 URL Dispatch**

```
webdispatch.urldispatcher.URLDispatcher
def hello(environ, start_response):
   start_response("200 OK",
       [('Content-type', 'text/plain')])
   return ["hello"]
def goodbye(environ, start_response):
    start_response("200 OK",
       [('Content-type', 'text/plain')])
   return ["goodby %s" % environ['wsgiorg.routing_args'][1]['name']]
from webdispatch import URLDispatcher
application = URLDispatcher()
application.add_url('hello', '/hello', hello)
```

```
application.add_url('goodbye', '/good-bye', goodbye)
```

```
from wsgiref.simple_server import make_server
```

```
httpd = make_server('0.0.0.0', 8080, application)
httpd.serve_forever()
```
this is very primitive wsgi application.

# <span id="page-6-3"></span>**1.3 Method Dispatch**

[webdispatch.methoddispatcher.MethodDispatcher](#page-11-0)

# <span id="page-6-4"></span>**1.4 Action Dispatch**

# **Tips and Tricks**

# <span id="page-8-1"></span><span id="page-8-0"></span>**2.1 integrate with WebOb**

WebOb has wsgify decorator that makes callable wsgi application.

```
webdispatch.mixins.URLMapperMixin to add generate_url method to Request class.
use generator mixin:
```

```
class MyRequest(Request, URLMapperMixin):
   pass
```

```
@wsgify(RequestClass=MyRequest)
def view(request):
    return "Hello"
```
# <span id="page-8-2"></span>**2.2 generate absolute url on backend of reverse proxy.**

When application is forwarded by reverse proxy, below headers are given.

- HTTP\_X\_FORWARDED\_SERVE
- HTTP\_X\_FORWARDED\_HOST
- HTTP\_X\_FORWARDED\_FOR
- HTTP\_X\_FORWARDED\_SCHEME
- HTTP\_X\_FORWARDED\_PROTO

use paste.deploy.config.PrefixMiddleware.

```
[pipeline:main]
pipeline =
   prefix
   app
[filter:prefix]
use = egg:PasteDeploy#prefix
scheme = https
```
# **Reference**

<span id="page-10-3"></span><span id="page-10-2"></span><span id="page-10-1"></span><span id="page-10-0"></span>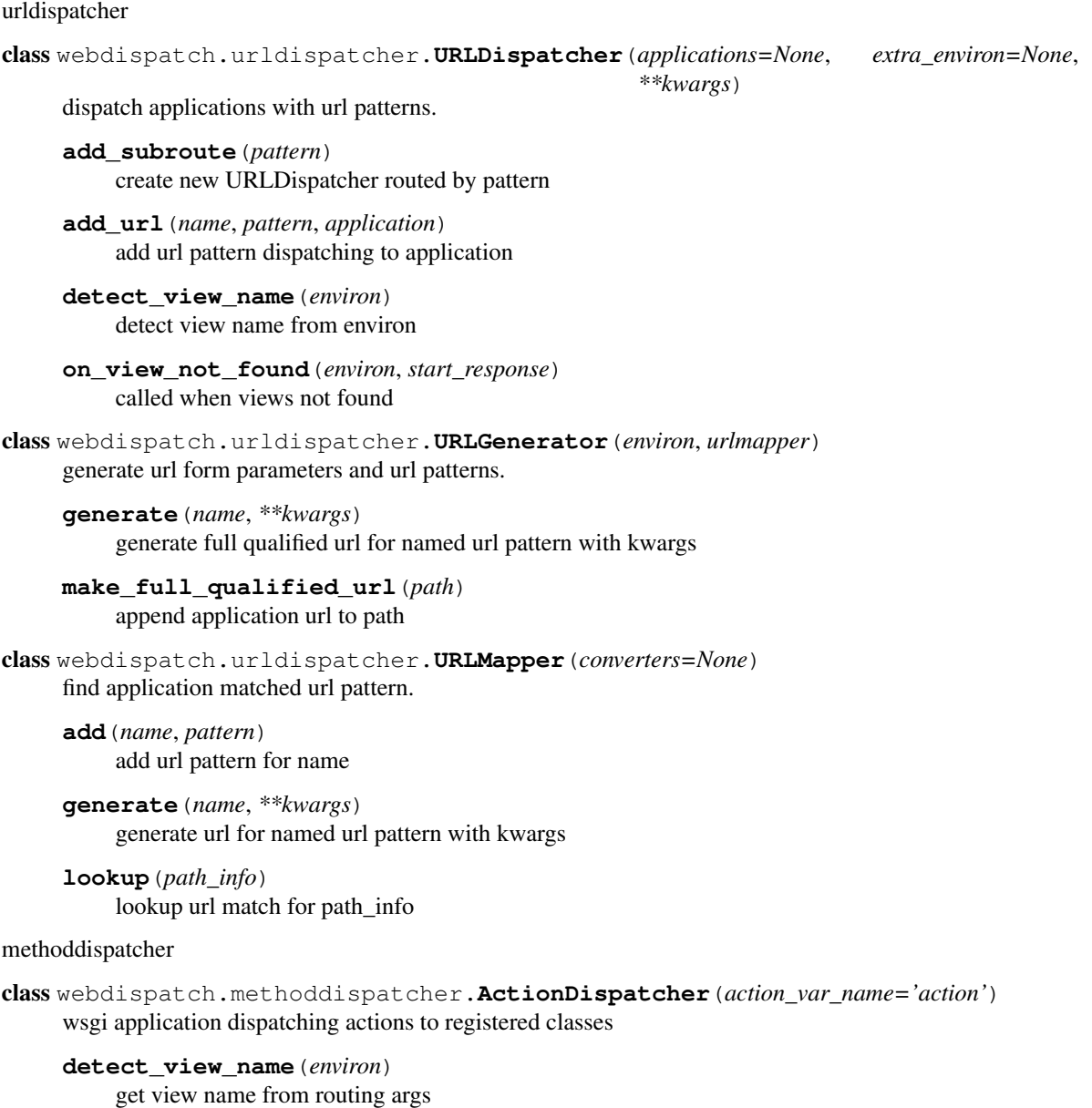

<span id="page-11-4"></span>**on\_view\_not\_found**(*environ*, *start\_response*) called when action is not found

#### **register\_actionhandler**(*action\_handler*) register class as action handler

<span id="page-11-0"></span>class webdispatch.methoddispatcher.**MethodDispatcher**(*\*\*kwargs*) dispatch applications with request method.

**detect\_view\_name**(*environ*) convert request method to view name

**on\_view\_not\_found**(*\_*, *start\_response*) called when valid view is not found

webdispatch.methoddispatcher.**action\_handler\_adapter**(*handler\_cls*, *action\_name*) wraps class to wsgi application dispathing action

<span id="page-11-3"></span><span id="page-11-1"></span>useful mixin classes

#### <span id="page-11-2"></span>class webdispatch.mixins.**URLMapperMixin**

mixin to add [generate\\_url\(\)](#page-11-2) method.

#### **generate\_url**(*name*, *\*\*kwargs*)

generate url with urlgenerator used by urldispatch

#### **urlmapper**

get urlmapper object from wsgi environ

**CHAPTER 4**

**Indices and tables**

- <span id="page-12-0"></span>• *genindex*
- *modindex*
- *search*

Python Module Index

#### <span id="page-14-0"></span>w

webdispatch.methoddispatcher, [7](#page-10-2) webdispatch.mixins, [8](#page-11-3) webdispatch.urldispatcher, [7](#page-10-0)

#### Index

### A

action\_handler\_adapter() (in module webdispatch.methoddispatcher), [8](#page-11-4)

- ActionDispatcher (class in webdispatch.methoddispatcher), [7](#page-10-3)
- add() (webdispatch.urldispatcher.URLMapper method), [7](#page-10-3)
- add\_subroute() (webdispatch.urldispatcher.URLDispatcher method), [7](#page-10-3)
- add\_url() (webdispatch.urldispatcher.URLDispatcher method), [7](#page-10-3)

# D

detect view name() (webdispatch.methoddispatcher.ActionDispatcher method), [7](#page-10-3) detect\_view\_name() (webdispatch.methoddispatcher.MethodDispatcher method), [8](#page-11-4) detect\_view\_name() (webdispatch.urldispatcher.URLDispatcher method), [7](#page-10-3)

# G

generate() (webdispatch.urldispatcher.URLGenerator method), [7](#page-10-3) generate() (webdispatch.urldispatcher.URLMapper method), [7](#page-10-3)

generate\_url() (webdispatch.mixins.URLMapperMixin method), [8](#page-11-4)

# L

lookup() (webdispatch.urldispatcher.URLMapper method), [7](#page-10-3)

# M

make full qualified url() (webdispatch.urldispatcher.URLGenerator method), [7](#page-10-3)

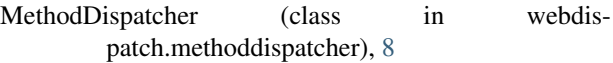

# O

on view not found() (webdispatch.methoddispatcher.ActionDispatcher method), [7](#page-10-3) on\_view\_not\_found() (webdispatch.methoddispatcher.MethodDispatcher method), [8](#page-11-4) on view not found() (webdispatch.urldispatcher.URLDispatcher method), [7](#page-10-3)

# R

```
register actionhandler() (webdis-
       patch.methoddispatcher.ActionDispatcher
       method), 8
```
# U

URLDispatcher (class in webdispatch.urldispatcher), [7](#page-10-3) URLGenerator (class in webdispatch.urldispatcher), [7](#page-10-3) URLMapper (class in webdispatch.urldispatcher), [7](#page-10-3) urlmapper (webdispatch.mixins.URLMapperMixin attribute), [8](#page-11-4)

URLMapperMixin (class in webdispatch.mixins), [8](#page-11-4)

### W

webdispatch.methoddispatcher (module), [7](#page-10-3) webdispatch.mixins (module), [8](#page-11-4) webdispatch.urldispatcher (module), [7](#page-10-3)